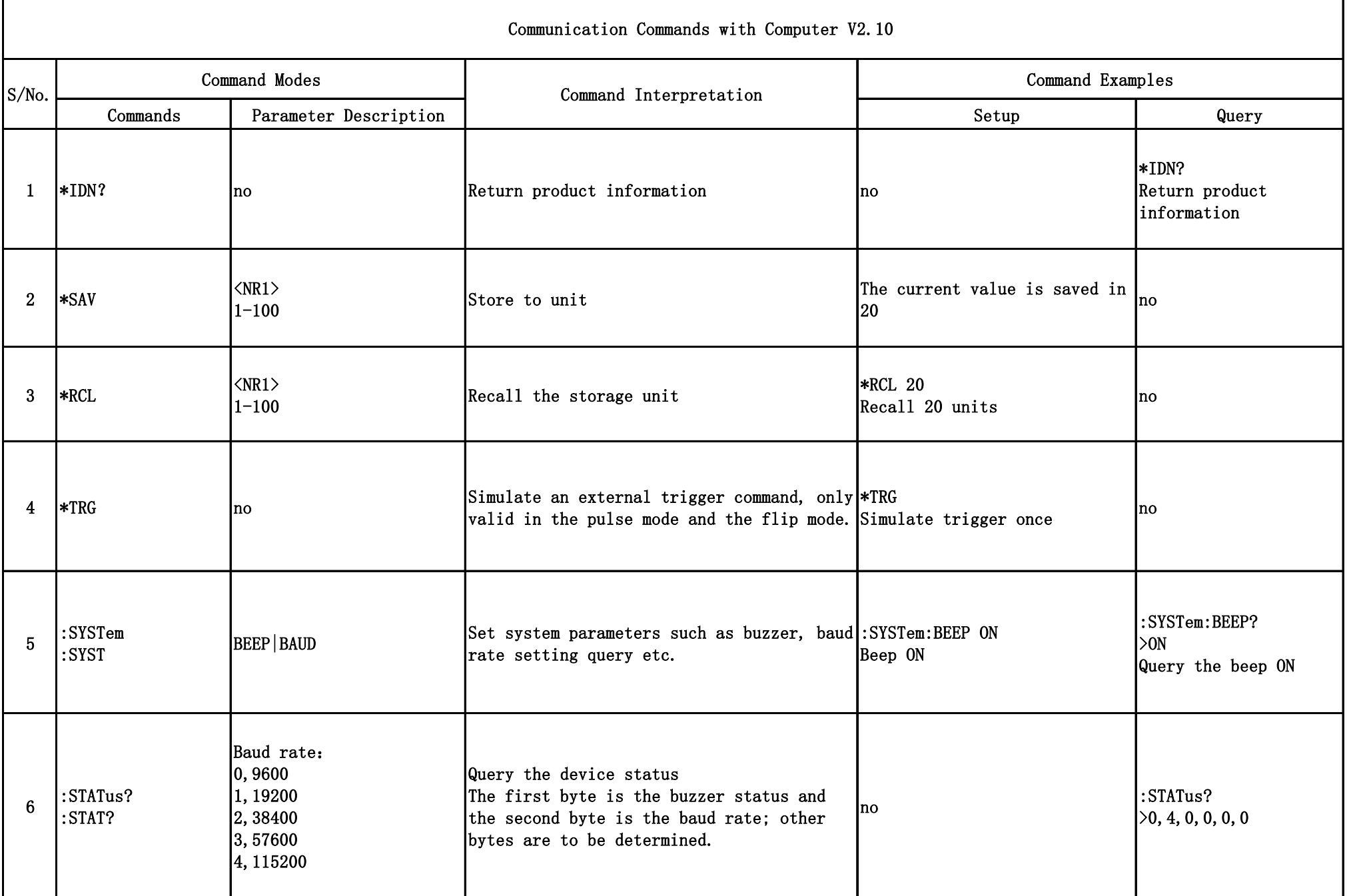

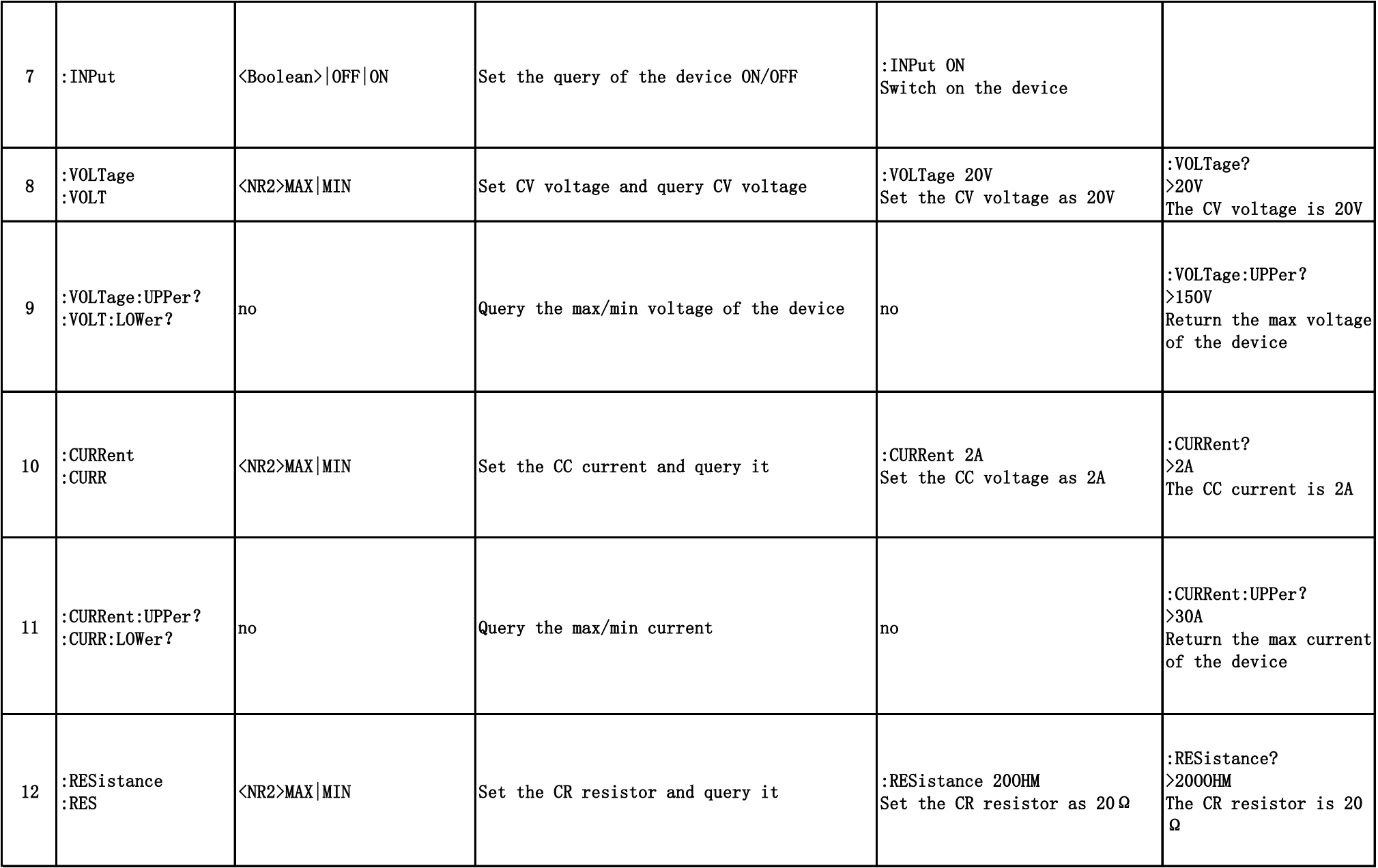

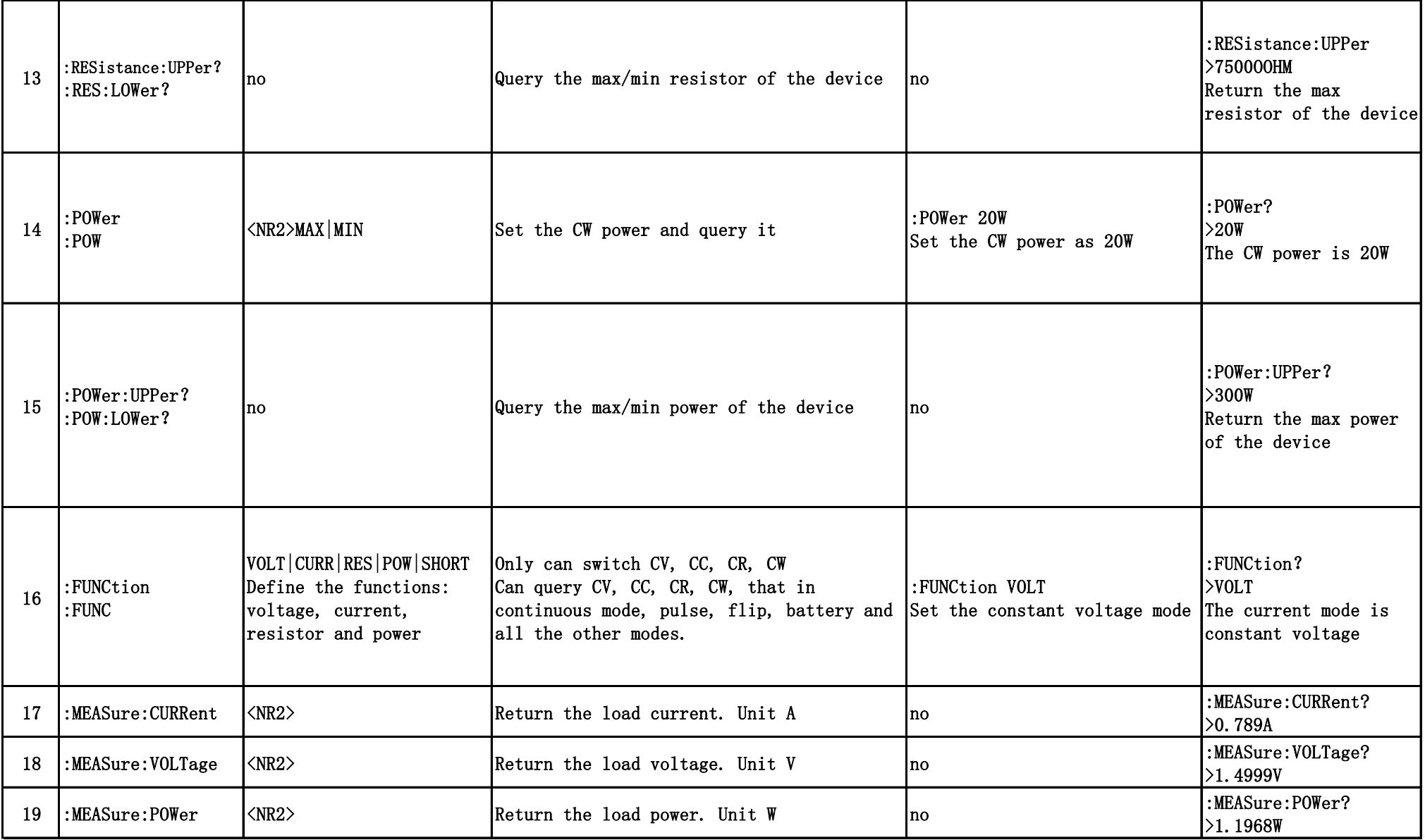

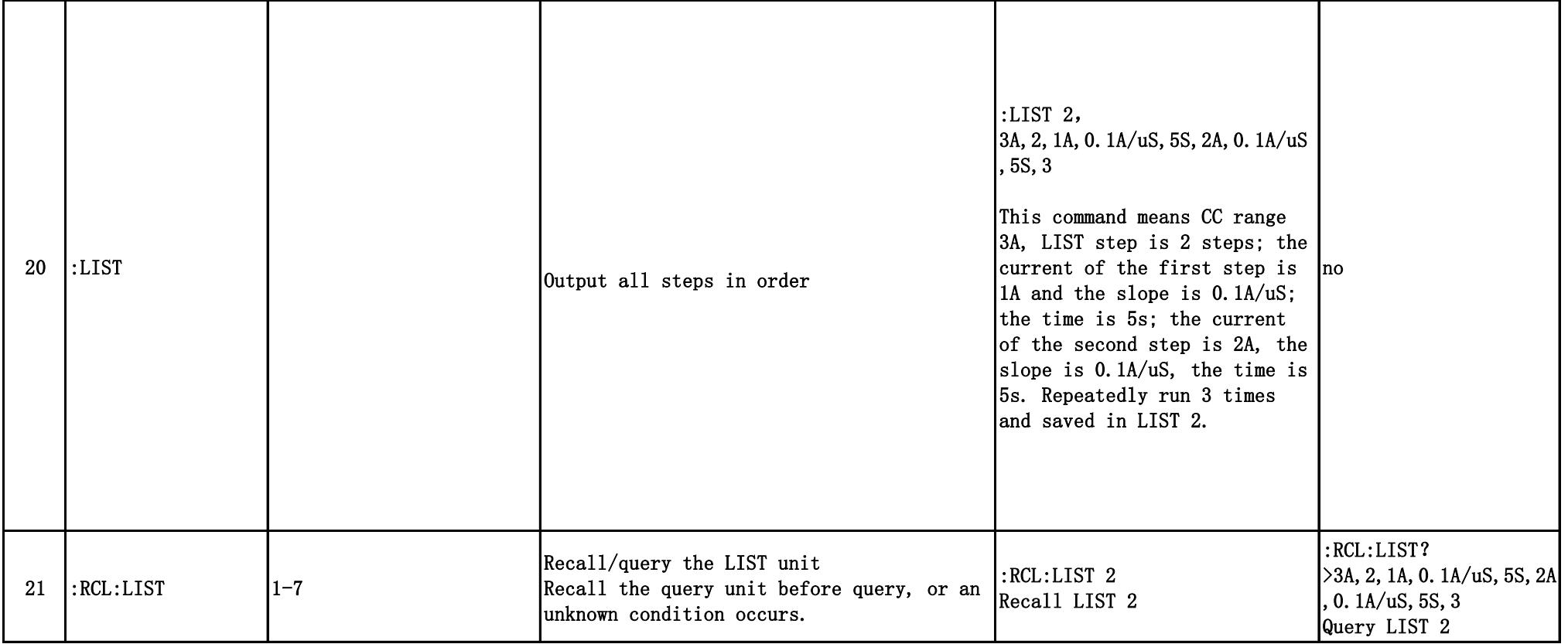

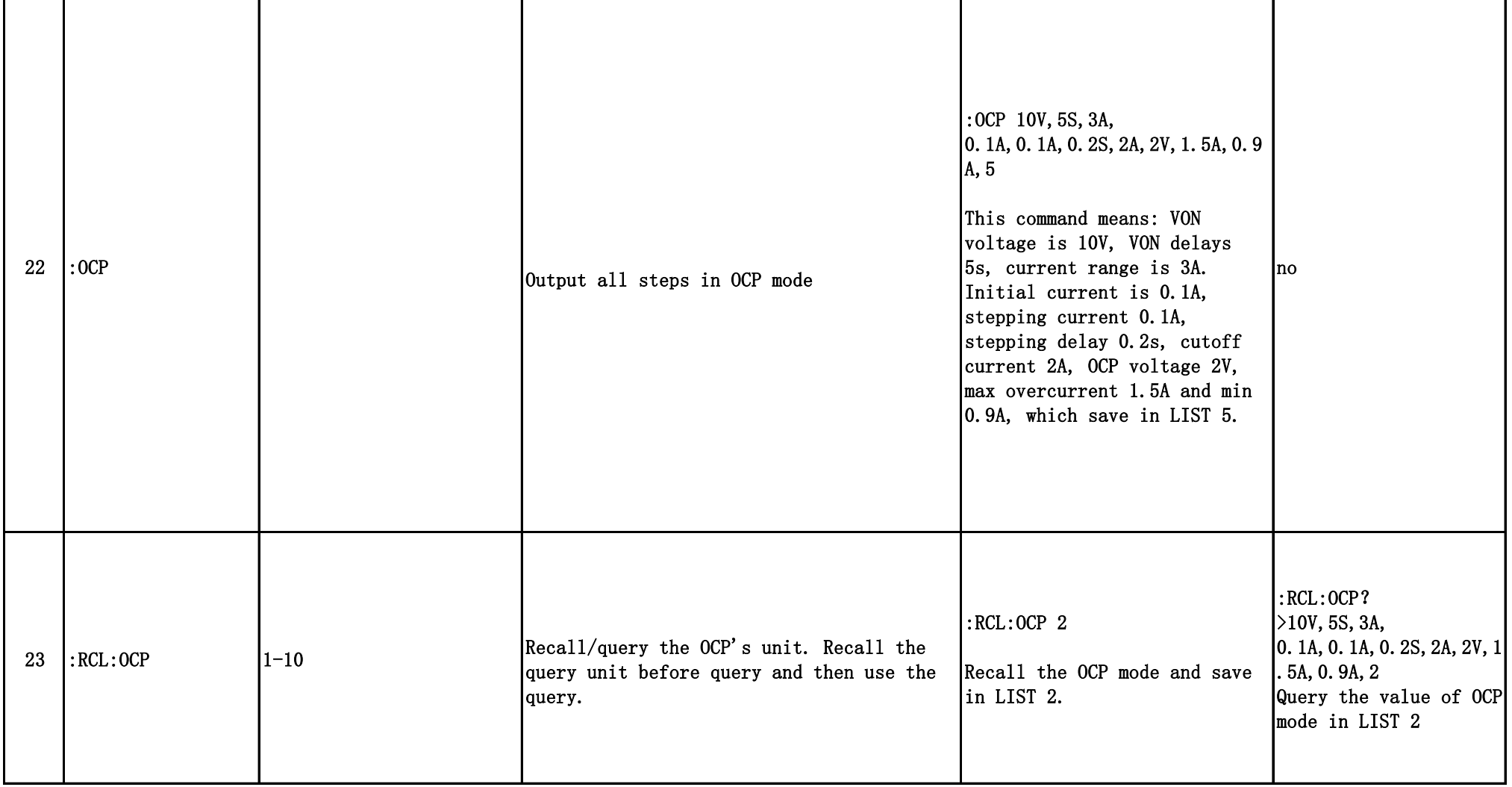

![](_page_5_Picture_80.jpeg)

![](_page_6_Picture_179.jpeg)

![](_page_7_Picture_15.jpeg)

 $\overline{(\ }$